# <span id="page-0-0"></span>*CFG palier 2 Module 2 Opérations*

# Cours 2 : Soustraction d'entiers

<span id="page-0-1"></span>**Prérequis** : Connaitre et savoir effectuer une addition d'entiers

Matheur

### **Objectifs :**

- Calculer mentalement des différences.
- Soustraire des nombres entiers.

Les nombres donnés ont, au plus, quatre chiffres et sont compris entre 0 et 9 999.

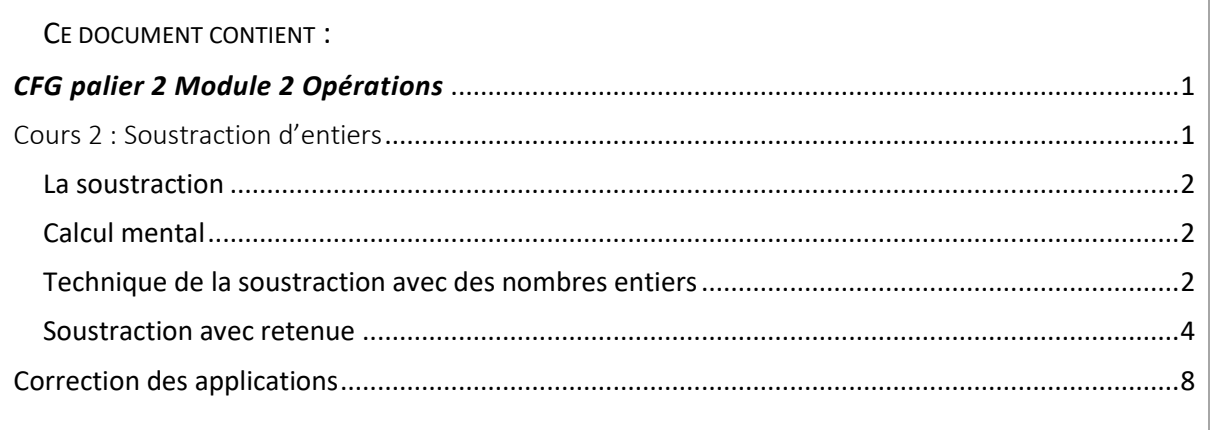

### <span id="page-1-0"></span>La soustraction

La soustraction est l'opération qui permet de calculer une **différence**, un **reste** ou **ce qui manque**. Cette opération utilise l'opérateur **–** (moins).

### <span id="page-1-1"></span>Calcul mental

### **Méthode**

On enlève successivement et dans l'ordre d'abord les centaines puis les dizaines et enfin les unités

Exemple : 875 – 453

On peut écrire : 875 – 400  $\frac{1}{5}$  50 – 3 =  $(475 - 50 - 3)$ 425 – 3 = **422**

*Application 1* Calculer mentalement en appliquant la méthode expliquée précédemment :

 $45 - 13 =$   $42 - 24 =$   $63 - 24 =$   $93 - 55 =$ 

[Voir la correction](#page-7-1)

### <span id="page-1-2"></span>Technique de la soustraction avec des nombres entiers

Exemple 1 : poser et effectuer la soustraction 8 287 **-** <sup>163</sup>

- 1. On pose la soustraction en écrivant le plus grand nombre au-dessus du plus petit et en plaçant :
	- les **unités** sous les **unités** ;
	- les **dizaines** sous les **dizaines** ;
	- les **centaines** sous les **centaines** ;
	- etc.

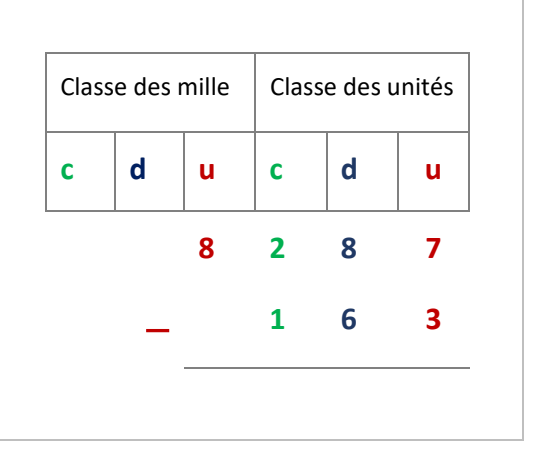

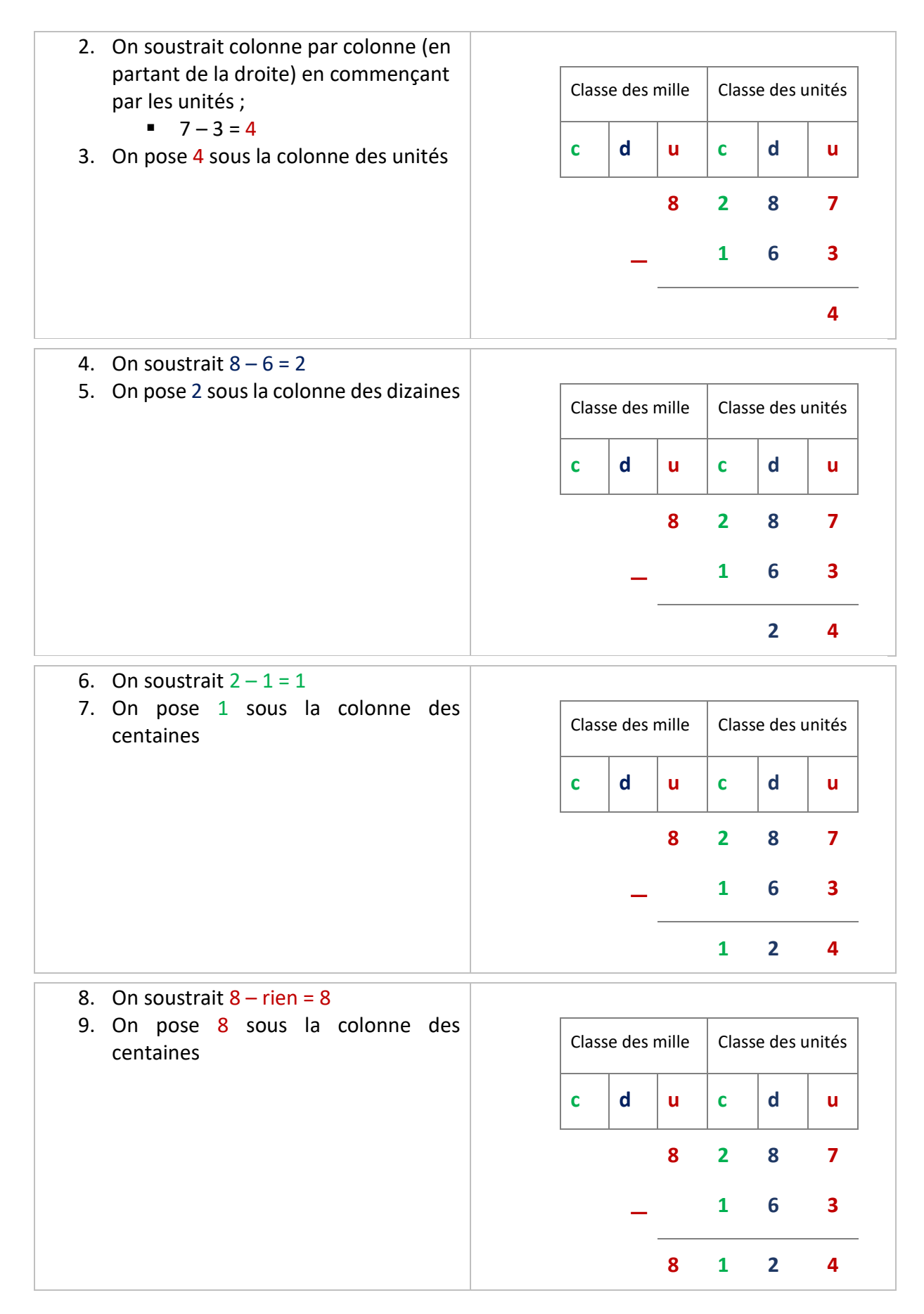

### 8 287 **–** 163 = **<sup>8</sup> <sup>124</sup>**

### *Application 2* Poser et effectuer la soustraction suivante :  $4863 - 2651 =$

[Voir la correction](#page-7-2)

### <span id="page-3-0"></span>Soustraction avec retenue

Exemple <sup>2</sup> : poser et effectuer la soustraction <sup>5</sup> <sup>465</sup> **-** <sup>238</sup>

- 1. On pose la soustraction en écrivant :
	- le plus grand nombre audessus du plus petit et en plaçant :
		- les **unités** sous les **unités** ;
		- les **dizaines** sous les **dizaines** ;
		- les **centaines** sous les **centaines** ;
		- etc.

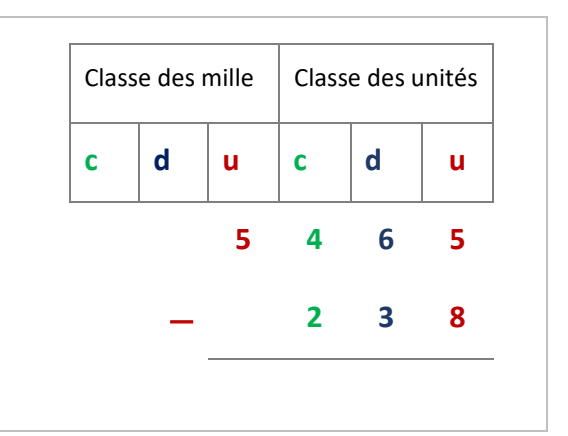

- 2. On soustrait colonne par colonne (en partant de la droite) en commençant par les unités ;
	- $\overline{5} 8 = ?$  Ce n'est pas possible, alors on ajoute une dizaine au chiffre des unités. 5 devient : **15**
- 3. Et on pose immédiatement une retenue dans la colonne des dizaines

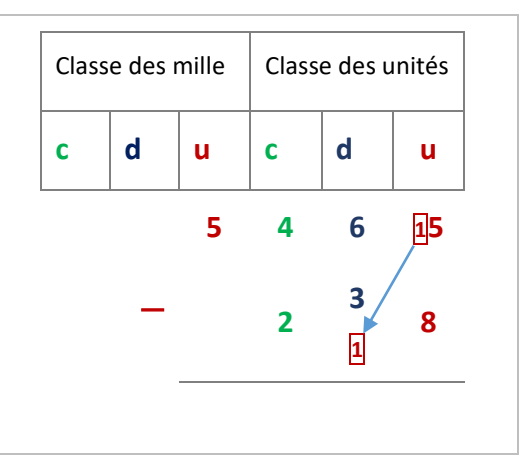

- 4. On soustrait **15** 8 = 7.
	- 5. On pose 7 sous la colonne des dizaines

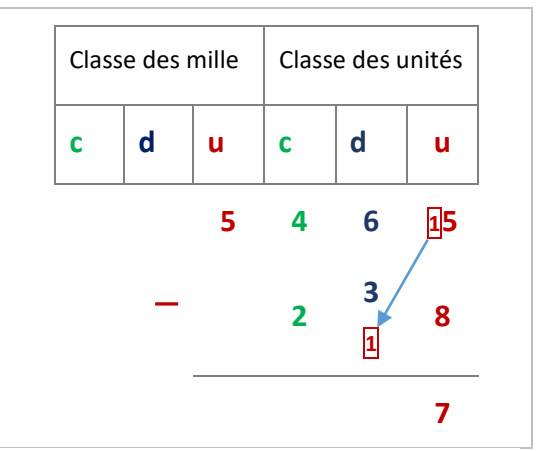

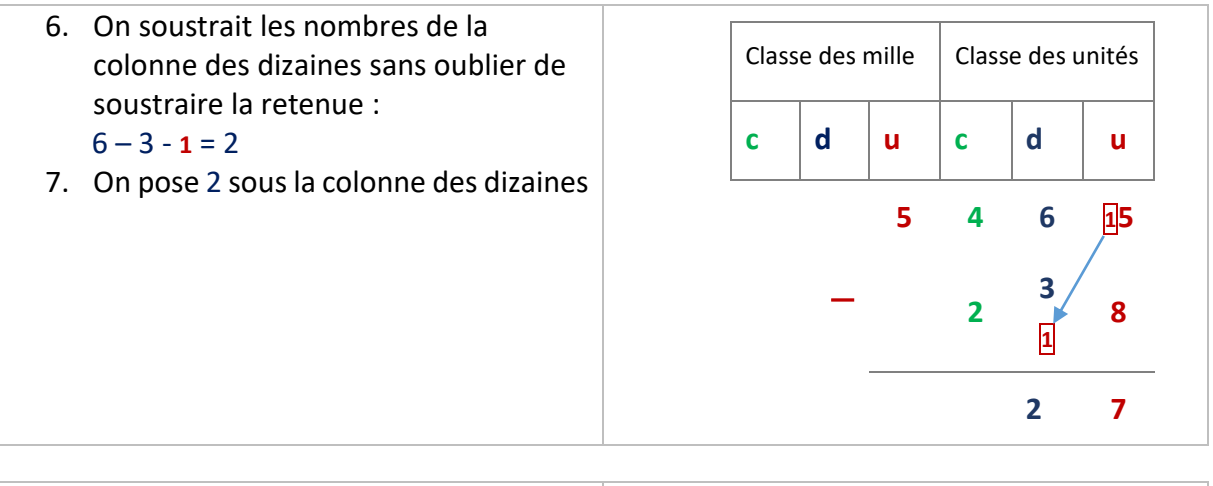

8. On soustrait les nombres de la colonne des centaines :  $4 - 2 = 2$ 9. On pose 2 sous la colonne des dizaines Classe des mille Classe des unités **c d u c d u 5 4 6 15 <sup>2</sup> 3 1 8 2 2 7**

10. On soustrait les nombres de la colonne des unités de mille :  $5 -$  rien = 5 11. On pose 5 sous la colonne des centaines Classe des mille Classe des unités **c d u c d u 5 4 6 15 <sup>2</sup> 3 1 8 5 2 2 7**

<sup>5</sup> <sup>465</sup> **-** 238= **<sup>5</sup> <sup>227</sup>**

Exemple 3 : poser et effectuer la soustraction 8 243 **–** 167 =

- 1. On pose la soustraction en écrivant :
	- **le plus grand nombre au**dessus du plus petit et en plaçant :
		- les **unités** sous les **unités** ;
		- les **dizaines** sous les **dizaines** ;
		- les **centaines** sous les **centaines** ;
		- $etc.$

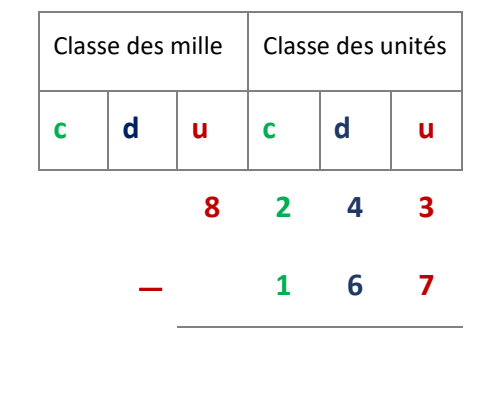

2. On soustrait colonne par colonne (en partant de la droite) en commençant par les unités ;

 $3 - 7 = ?$  Ce n'est pas possible, alors on ajoute une dizaine au chiffre des unités. 3 devient : **13**

3. Et on pose immédiatement une retenue **1** dans la colonne des dizaines

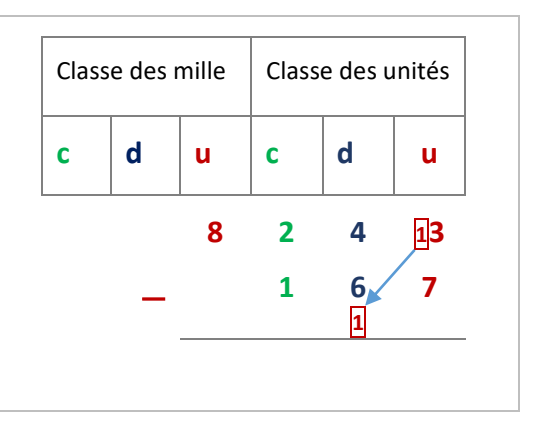

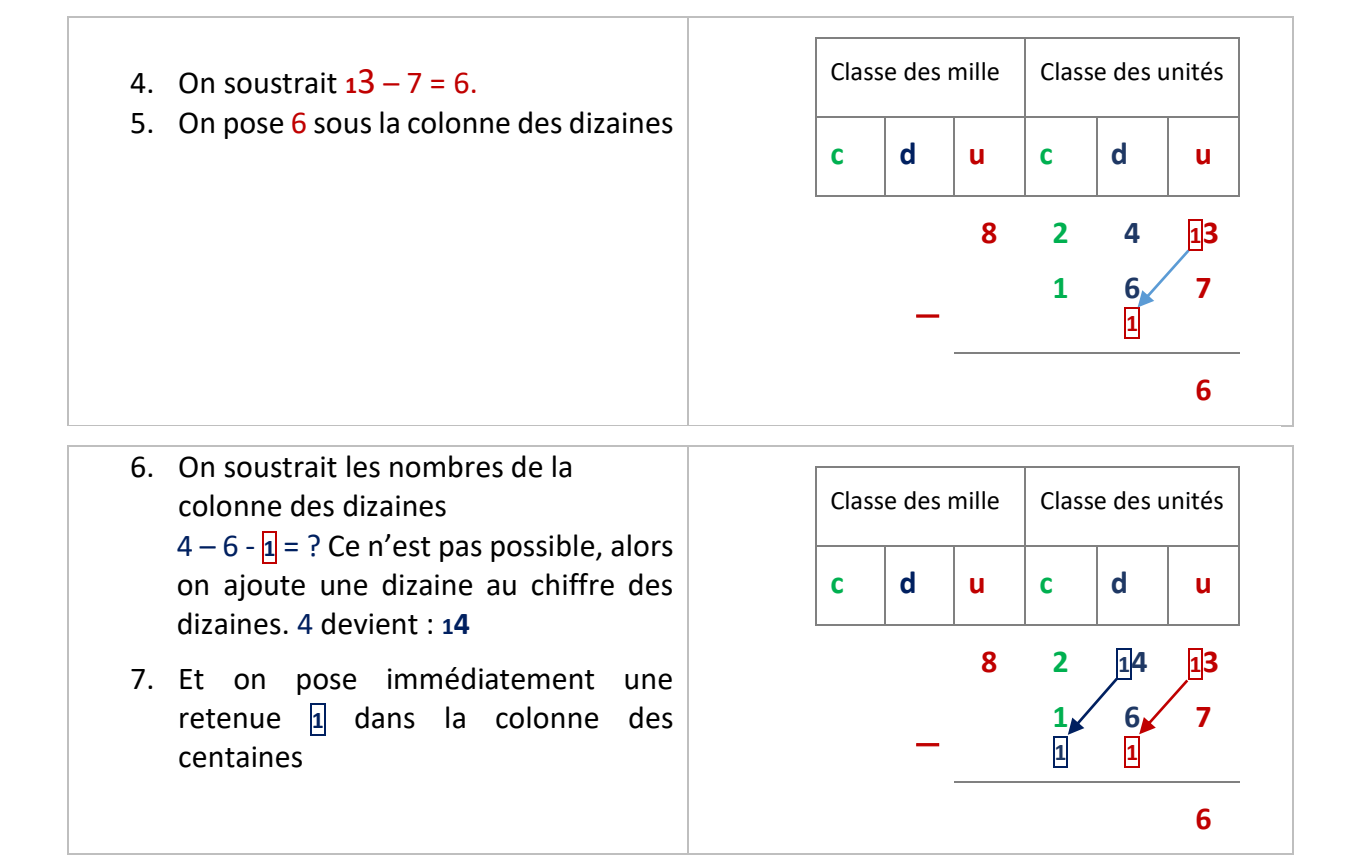

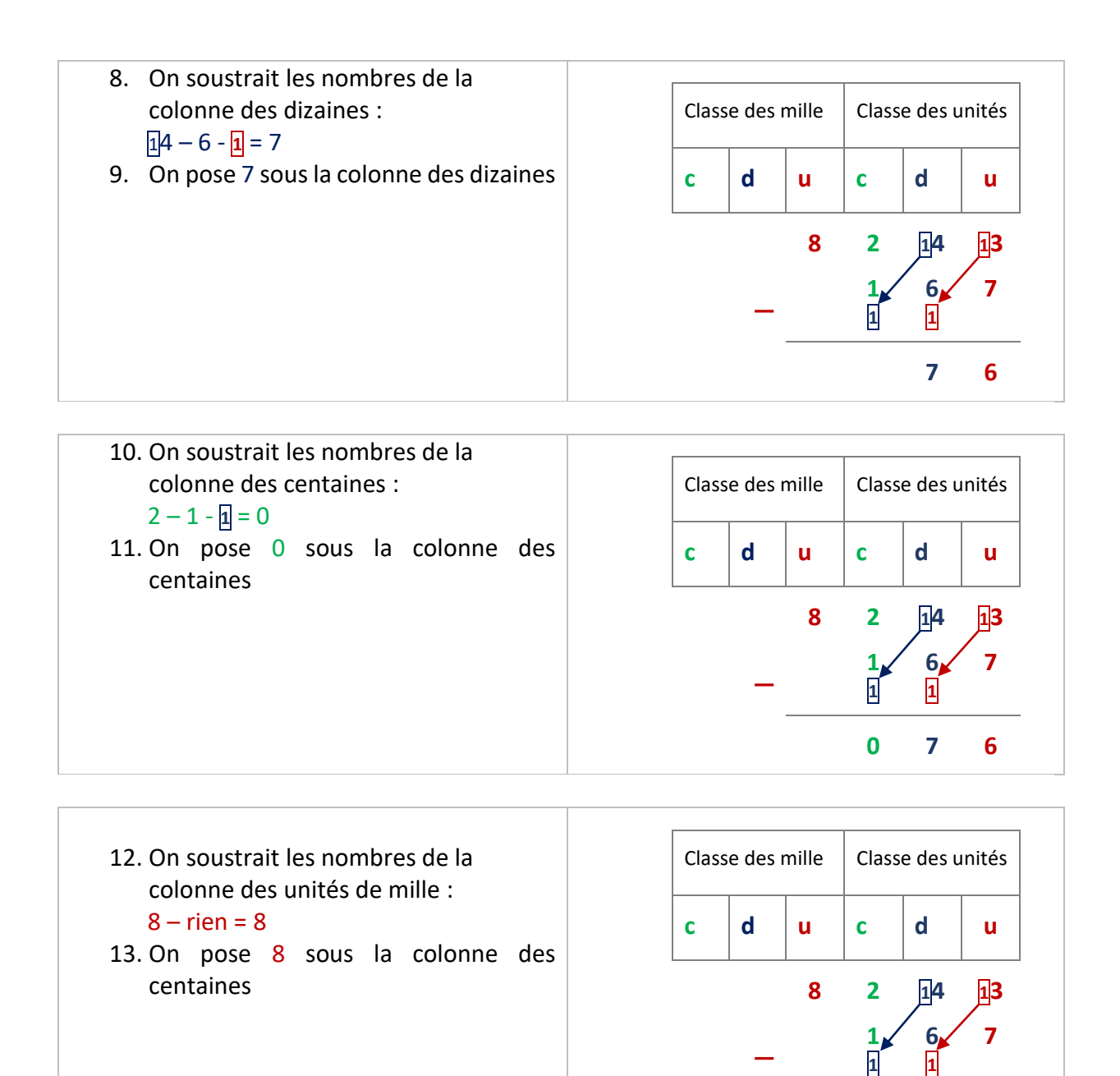

8 243 **-** 167= **<sup>8</sup> <sup>076</sup>**

### *Application 3*

Poser et effectuer la soustraction suivante :  $7$  3 9 5 3  $-$  3 8 6 3 =

[Voir la correction](#page-7-3)

**8 0 7 6**

## <span id="page-7-0"></span>Correction des applications

### <span id="page-7-1"></span>Correction 1

Calculer mentalement en appliquant la méthode expliquée précédemment :

 $45 - 13 = 45 - 10 - 3 = 35 - 3 = 32$  $42 - 24 = 42 - 20 - 4 = 22 - 4 = 18$  $63 - 24 = 63 - 20 - 4 = 43 - 4 = 39$  $93 - 55 = 93 - 50 - 5 = 43 - 5 = 38$ [Retour au cours](#page-1-2)

### <span id="page-7-2"></span>Correction 2

Poser et effectuer la soustraction suivante :  $4863 - 2651 =$ 

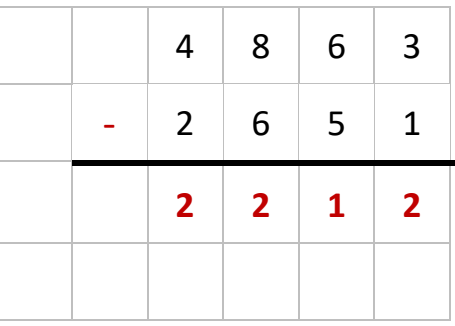

[Retour au cours](#page-3-0)

### <span id="page-7-3"></span>Correction 3

Poser et effectuer la soustraction suivante :  $7$  3 9 5 3  $-$  3 8 6 3 =

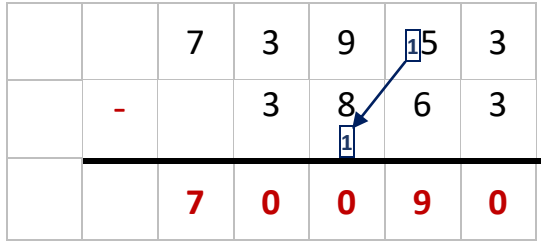

### **Fin du cours**